#### **io scheduler**

# [linux](http://wiki.osll.ru/doku.php/tag:linux?do=showtag&tag=linux), [io-scheduler](http://wiki.osll.ru/doku.php/tag:io-scheduler?do=showtag&tag=io-scheduler)

## **Preliminary**

- generic make request
- submit bio
- [bio](http://lxr.free-electrons.com/source/include/linux/blk_types.h#L46)
- · block device
- [gendisk](http://lxr.free-electrons.com/source/include/linux/genhd.h#L165)
- blk init queue

```
 #iostat -xmt 1
 #fio --runtime=300 --time_based --name=random-read --rw=randread --
size=128m --directory=/opt/disk/
```
# $\pmb{\times}$

- gendisk→[request\_queue]queue→[request\_list]rq
- <http://lxr.free-electrons.com/source/drivers/ide/ide-gd.c#L420>

### **Вопросы**

- Q: может ли один элеватор обслуживать несколько дисков?
- A: [One request queue can be shared across multiple physical drives](https://lwn.net/Articles/27055/)
- Q: кто в каком порядке обрабатывает per-disk очереди?

## **Useful materials**

• [Print caller function](http://stackoverflow.com/questions/4141324/function-caller-in-linux-kernel)

#### **Links**

- [Kernel API](https://www.kernel.org/doc/htmldocs/kernel-api/index.html)
- [IO top-bottom](https://scaryreasoner.wordpress.com/2013/09/14/the-life-of-io-in-the-linux-kernel/)

From: <http://wiki.osll.ru/> - **Open Source & Linux Lab**

Permanent link: **<http://wiki.osll.ru/doku.php/etc:users:research:io-scheduler?rev=1470678796>**

Last update: **2016/08/08 20:53**

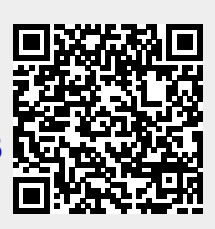